# **v1.14\_WIDS**

- $\bullet$
- $\bullet$  $\bullet$
- [eltex-wids-service](#page-4-0)

WIPS/WIDS - () .

, , .

 $(1.17.0)$  :

- 1. DDoS ;
- 2. ;
- 3. 4. ;
- 5. , SSID; , MAC;
- 6. .

**eltex-wids-service** - , / "" WIPS/WIDS.

WIPS/WIDS .

 $(-)$  2-.

- GUI EMS -, /usr/lib/eltex-ems/conf/licence/licence.xml

| Лицензия         |              |                                                |                  |        |    |  |                          |
|------------------|--------------|------------------------------------------------|------------------|--------|----|--|--------------------------|
|                  |              |                                                | SFP, WOP-2ac-SFP |        |    |  | $\blacktriangle$         |
|                  | 21           | WIRELESS devices by external<br><b>vendors</b> | GenericAp        | 9000   |    |  |                          |
|                  | 22           | <b>Wireless WIPSWIDS</b>                       |                  | 10     | 9  |  |                          |
|                  | <b>Всего</b> |                                                | 63               | 153810 | 86 |  | $\overline{\phantom{a}}$ |
| <b>*</b> Закрыть |              |                                                |                  |        |    |  |                          |

## **/usr/lib/eltex-ems/conf/licence/licence-dist.xml** <group> <title>Wireless WIPSWIDS</title> <count>10</count>

```
 <typeList>
        <type>WiFi</type>
    </typeList>
 </group>
```
WIPS/WIDS, GUI EMS "Wireless" "WIDS manager":

<span id="page-0-0"></span>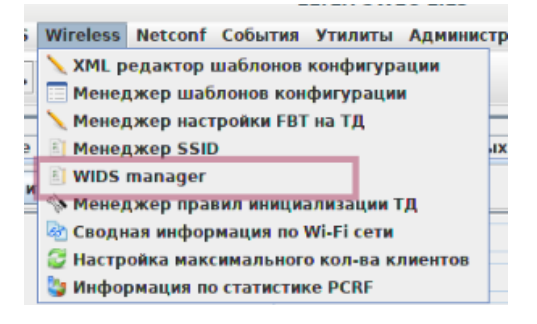

GUI EMS . :

- " WIDS/WIPS " , . 1. - WIPS/WIDS .
- " WIDS/WIPS" , ., " WIDS/WIPS " , ., .

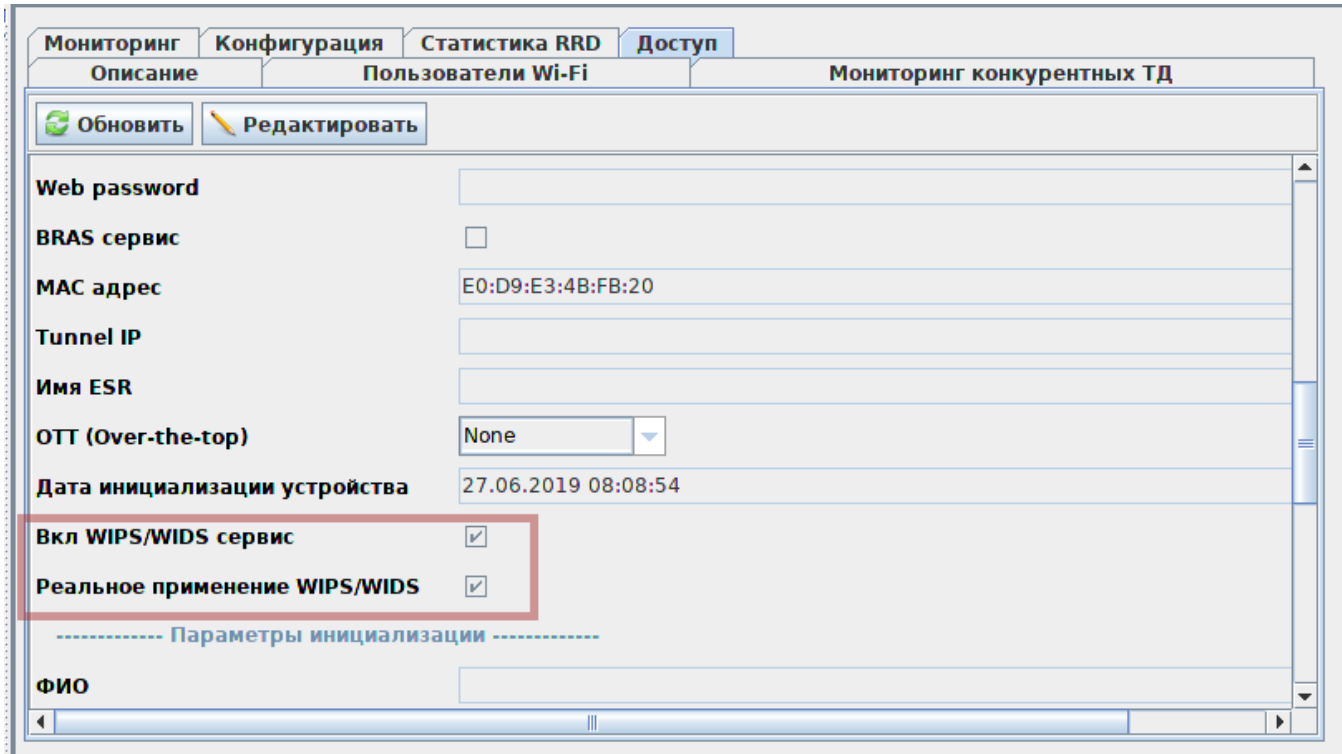

## ,  $\begin{array}{c} \mathbf{u} \end{array}$  , :

• "" - "*WIDS/WIPS*"

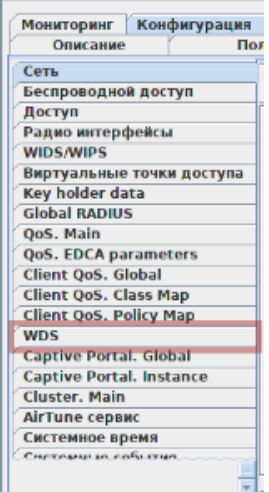

"" " " " " WIDS/WIPS

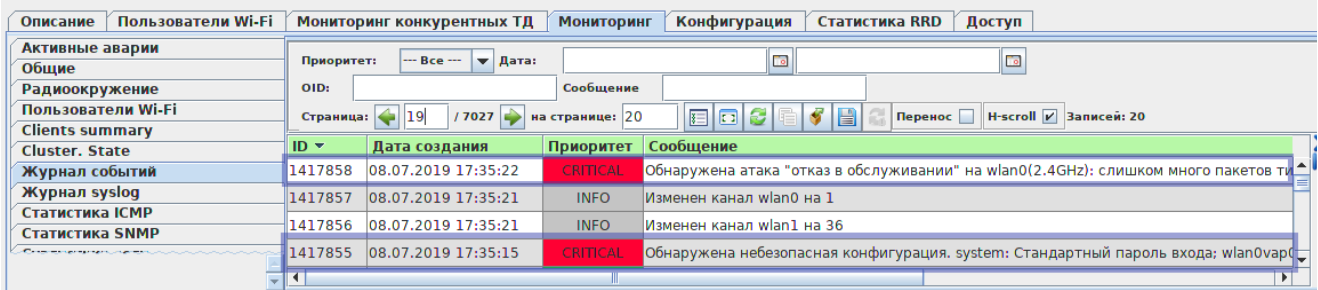

<span id="page-2-0"></span>:

- " " -, , , .
- "" ,
- "" , ( MAC- SSID ).
- "", Beacon, WIDS, .
- , Shared key .
- , , , , " ". ""
- " " MAC SSID , "" () .

 : 2019-05-13 15:31:04 : WEP-12ac\_13 : : E0:D9:E3:4F:9D:F0, ssid Eltex-Local, 1!  $\begin{tabular}{ccccc} . & . & . & . & . \\ & . & . & . & . \\ & . &$  $: 1.3.6.1.4.1.35265.1.60.1.8.3.0.2$ 

, , "". - eltex-wids-service.

eltex-wids-service "WIDS/WIPS" ""

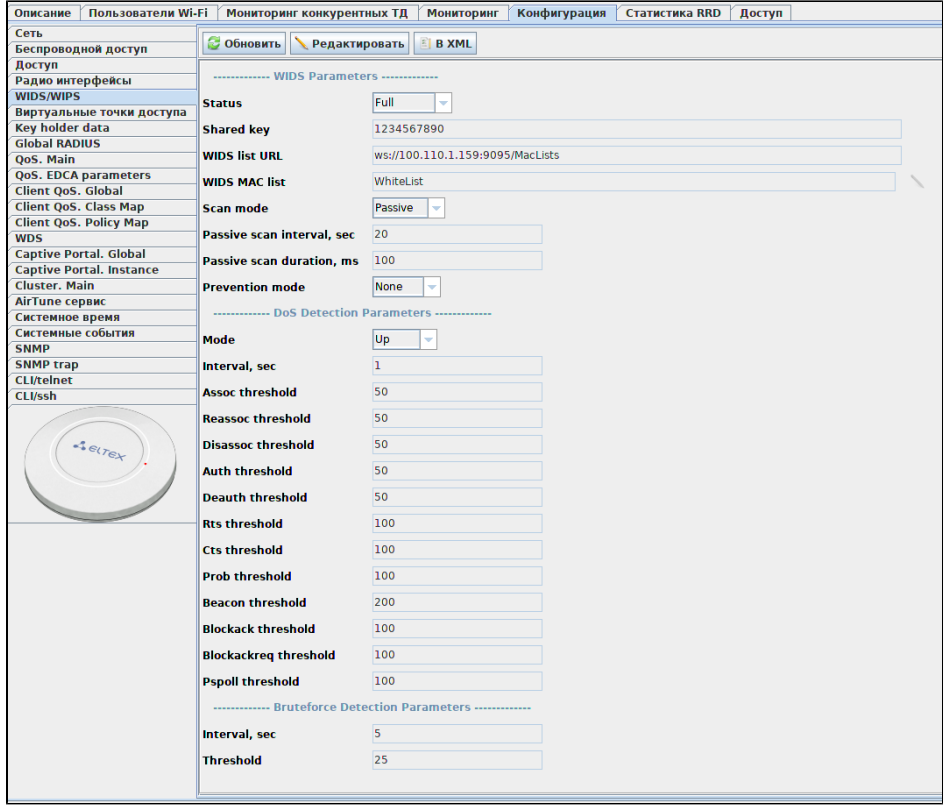

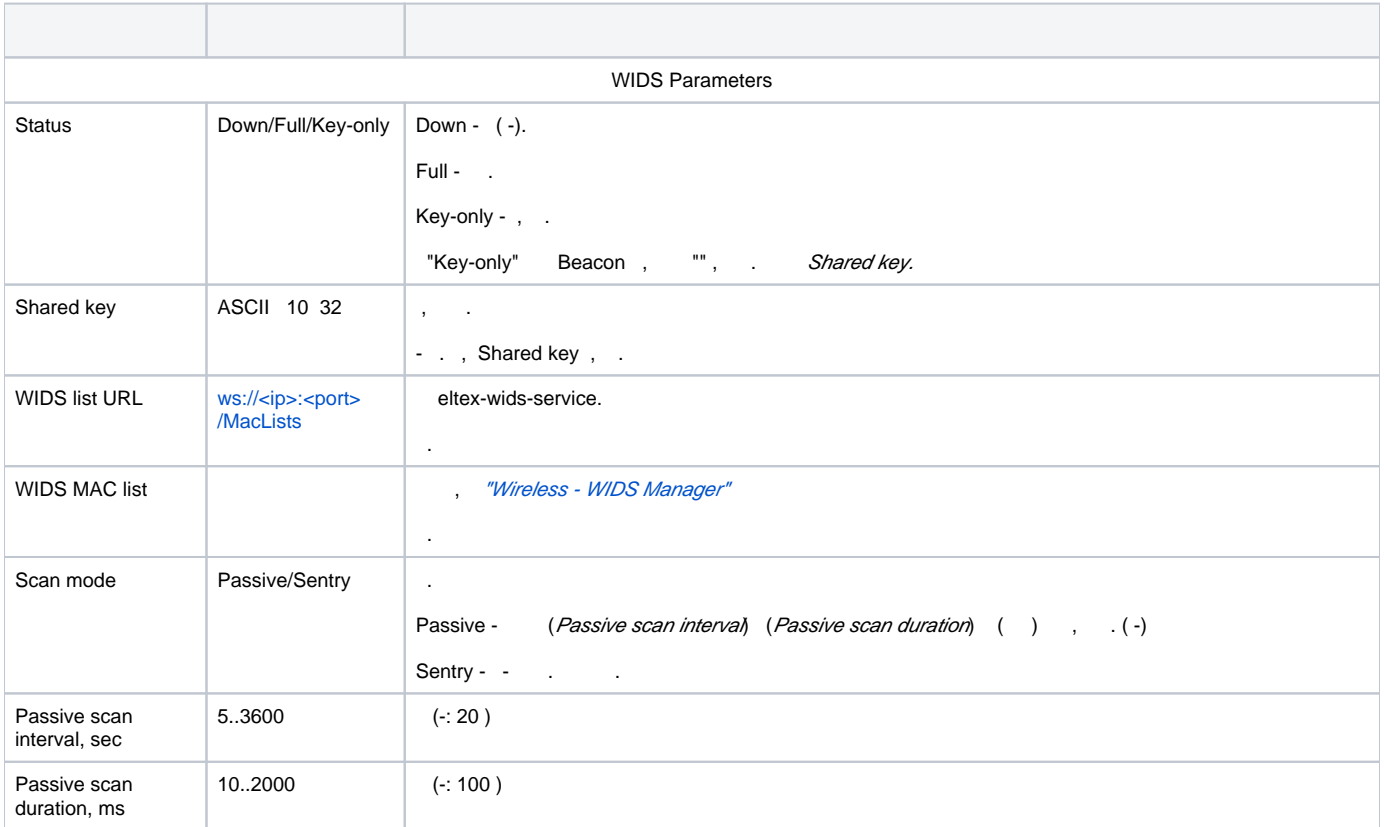

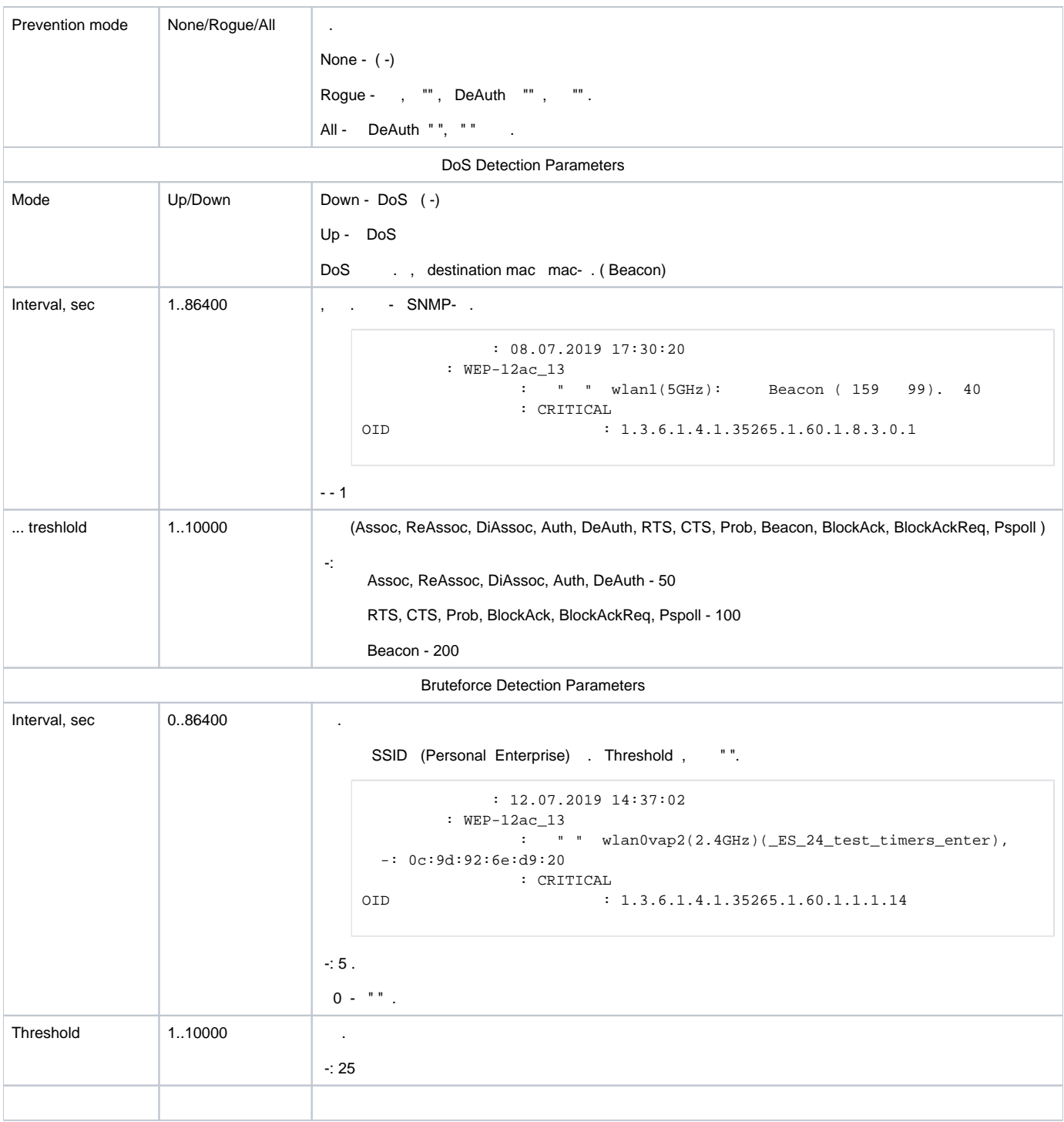

WIPS/WIDS - , .

```
 : 01.07.2019 02:13:09
                                 : wep12
                                                                   : . system: ; wids-service: ; 
\begin{tabular}{ccccc} . & . & . & . & . & . \\ & . & . & . & . & . \\ &OID : 1.3.6.1.4.1.35265.1.60.1.8.3.0.6
```
#### <span id="page-4-0"></span> **eltex-wids-service**

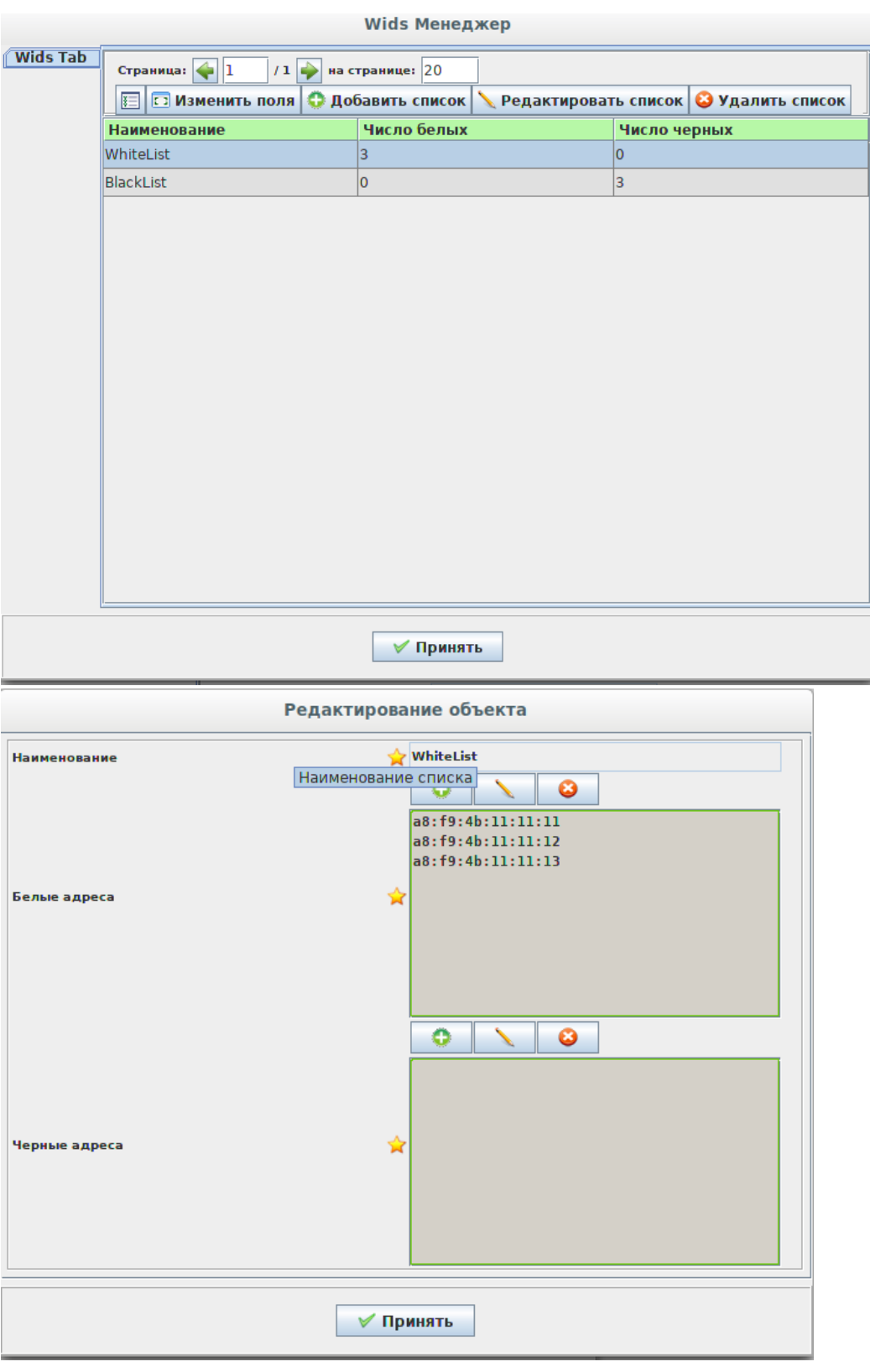

-/etc/eltex-wids-service/config.json.

#### **/etc/eltex-wids-service/config.json**

```
\{ "ServicePort": 9095,
  "Database": "wids",
  "MongoConnectionString": "mongodb://localhost:27017",
  "FileLog": "/var/log/eltex-wids-service/log.log",
  "Environment": "production",
   "LogLevel": "debug",
  "MaxAge": 7,
  "MaxSize": 5,
  "MaxBackups": 14,
  "SleepDaemonQueueTime": 50000,
   "FoulTime": 60,
   "GelfHost": "lab3-test.eltex.loc:12201"
```